# زكرم ىلع يكرحلاو مسقنملا DNS نيوكت Cisco VPN 3000

## المحتويات

[المقدمة](#page-0-0) [المتطلبات الأساسية](#page-0-1) [المتطلبات](#page-0-2) [المكونات المستخدمة](#page-0-3) [الرسم التخطيطي للشبكة](#page-1-0) [الاصطلاحات](#page-1-1) [تكوين تقسيم DNS و DDNS](#page-1-2) [تقسيم DNS](#page-1-3) **DDNS** التحقق من الصحة استكشاف الأخطاء وإصلاحها معلومات ذات صلة

## <span id="page-0-0"></span>المقدمة

يسمح نظام اسم المجال المقسم (DNS (باستعلامات DNS الخاصة ببعض أسماء المجالات ليتم حلها إلى خوادم DNS الداخلية عبر نفق VPN، بينما يتم تحليل كافة استعلامات DNS الأخرى إلى خوادم DNS الخاصة بموفر خدمة الإنترنت (ISP(. يتم "دفع" قائمة بأسماء المجالات الداخلية إلى عميل VPN أثناء تفاوض النفق الأولي. وبعد ذلك يحدد عميل شبكة VPN ما إذا كان يجب إرسال استعلامات DNS عبر النفق المشفر أو إرسالها دون تشفير إلى ISP. يتم إستخدام نظام أسماء المجالات (DNS (المنقسم فقط في بيئات تقسيم الاتصال النفقي، نظرا لأنه يتم إرسال حركة مرور البيانات عبر النفق المشفر وغير المشفرة إلى الإنترنت.

يسمح DNS الديناميكي (DDNS (بالتسجيل التلقائي لأسماء مضيف VPN VPN في خادم DNS عند التفاوض الناجح على اتصال VPN. عندما يقوم عميل شبكة VPN بتهيئة اتصال، يتم إرسال اسم المضيف المحلي إلى مركز التركيز، والذي يقوم بدوره بإعادة توجيه هذا إلى خادم بروتوكول التكوين الديناميكي للمضيف (DHCP (الموجود في موقع مركزي لتخصيص العنوان. إذا كان خادم DHCP يدعم DDNS، فسيتم إدخال العنوان المخصص واسم المضيف تلقائيا. تخصيص عنوان DHCP هو مطلب لعمل DDNS، ولكنه لا يعمل مع تجمعات العناوين المحلية.

## <span id="page-0-1"></span>المتطلبات الأساسية

#### <span id="page-0-2"></span>المتطلبات

لا توجد متطلبات خاصة لهذا المستند.

#### <span id="page-0-3"></span>المكونات المستخدمة

تم إدخال كل من DNS و DDNS المقسمة في الإصدار 3.6 من كل من التركيز ورمز العميل. يجب تشغيل هذه

الإصدارات على الأقل لتمكين هذه الميزة وتكوينها. تم تطوير جميع التكوينات الواردة في هذا المستند واختبارها باستخدام إصدارات البرامج والمكونات المادية التالية.

- a.3.6.7 الإصدار ،Cisco VPN 3000 Concentrator
	- 3.6.1 الإصدار ،Cisco VPN Client ●

تم إنشاء المعلومات الواردة في هذا المستند من الأجهزة الموجودة في بيئة معملية خاصة. بدأت جميع الأجهزة المُستخدمة في هذا المستند بتكوين ممسوح (افتراضي). إذا كانت شبكتك مباشرة، فتأكد من فهمك للتأثير المحتمل لأي أمر.

### <span id="page-1-0"></span>الرسم التخطيطي للشبكة

يستخدم هذا المستند إعداد الشبكة التالي:

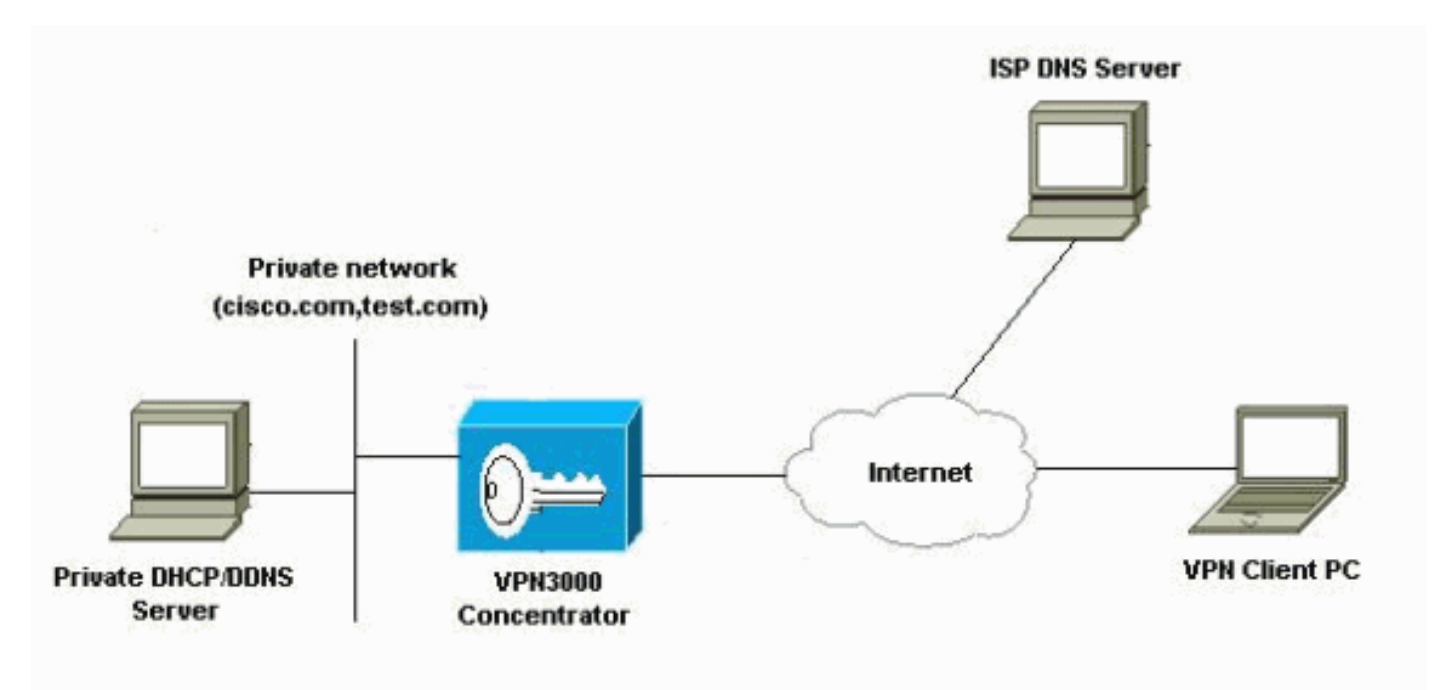

### <span id="page-1-1"></span>الاصطلاحات

للحصول على مزيد من المعلومات حول اصطلاحات المستندات، ارجع إلى <u>اصطلاحات تلميحات Cisco التقنية</u>.

# <span id="page-1-2"></span>تكوين تقسيم DNS و DDNS

### <span id="page-1-3"></span>تقسيم DNS

في هذا القسم، تُقدّم لك معلومات تكوين الميزات الموضحة في هذا المستند. يتم تكوين معلمات DNS Split ضمن معلمات المجموعة على مركز 3000 VPN Cisco. لذلك، لا يلزم أي تكوين على العميل.

- 1. تحت قسم **إدارة المستخدم>مجموعات** في واجهة المستخدم الرسومية، حدد المجموعة المناسبة، وحدد **تعديل** المجموعة.
	- .2 تحت علامة التبويب "عام"، أدخل ما يصل إلى خادمي DNS داخليين لتمريرهما إلى

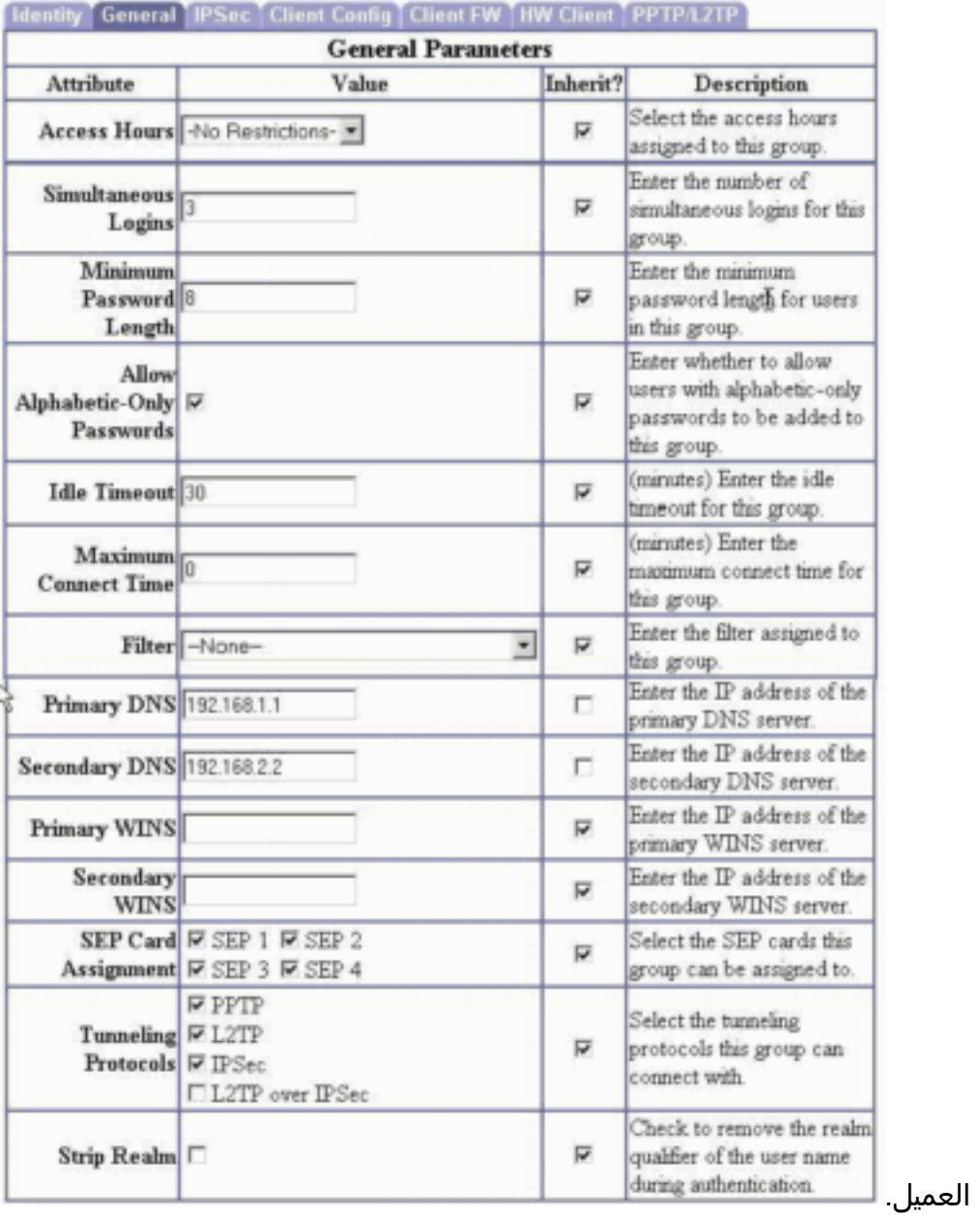

.3 تحت علامة التبويب تكوين العميل، قم بتكوين اتصال نفقي منقسم واسم المجال الافتراضي وقائمة مجال

ةمجرتلا هذه لوح

ةي الآلال تاين تان تان تان ان الماساب دنت الأمانية عام الثانية التالية تم ملابات أولان أعيمته من معت $\cup$  معدد عامل من من ميدة تاريما $\cup$ والم ميدين في عيمرية أن على مي امك ققيقا الأفال المعان المعالم في الأقال في الأفاق التي توكير المالم الما Cisco يلخت .فرتحم مجرتم اهمدقي يتلا ةيفارتحالا ةمجرتلا عم لاحلا وه ىل| اًمئاد عوجرلاب يصوُتو تامجرتلl مذه ققد نع امتيلوئسم Systems ارامستناه انالانهاني إنهاني للسابلة طربة متوقيا.